# **Divisionskalkulation**

Die Divisionskalkulation ist ein einfach durchzuführendes Kalkulationsverfahren, bei dem sich die Kosten einer Erzeugniseinheit grundsätzlich ergeben, indem die gesamten Kosten einer Rechnungsperiode durch die in dieser Periode erbrachte Mengenleistung dividiert werden. Ziel der Divisionskalkulation ist die Ermittlung der **Stückkosten.**

## **Einstufige Divisionskalkulation**

Die einstufige Divisionskalkulation unterscheidet zwischen summarischer und differenzierender Kostenkalkulation. Bei der summarischen Divisionskalkulation werden alle Kosten **zusammengefasst,** bei der differenzierenden wird zwischen verschiedenen Kostengruppen unterschieden.

Grundsätzlich gilt:  $k = K/x$ 

#### **Beispiel zur summarischen Divisionskalkulation:**

Im Jahr 2009 fielen bei einer Ausbringungsmenge von 5.000 Stück Kosten in Höhe von 50.000 € an.

k = **50.000 / 5.000 = 10 €**

#### **Beispiel zur differenzierenden Divisionskalkulation:**

Die Kosten in Höhe von 50.000 € aus dem Beispiel zuvor setzen sich wie folgt zusammen:

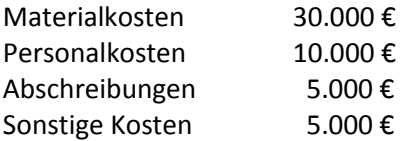

Als Stückkosten ergeben sich:

k = **(30.000 + 10.000 + 5.000 + 5.000) / 5.000 = 10 €**

# **Zweistufige Divisionskalkulation**

Bei der zweistufigen Divisionskalkulation werden im Gegensatz zur einstufigen Divisionskalkulation **Bestandsveränderungen** berücksichtigt. Sie beachtet also, dass nicht alle produzierten Erzeugnisse im gleichen Betrachtungszeitraum auch abgesetzt werden.

Deshalb wird hier nicht mit Selbstkosten als Gesamtbetrag gerechnet. Es erfolgt eine Aufspaltung in **Herstell-, Verwaltungs- und Vertriebskosten.**

Die Selbstkosten je Erzeugniseinheit ergeben sich wie folgt:

k = **Herstellkosten/Produktionsmenge + (Verwaltungs- + Vertriebskosten)/Absatzmenge**

#### **Beispiel:**

Ein Unternehmen hat eine Periodenproduktion von 5.000 Stück, von denen 4.000 Stück verkauft werden. Die Gesamtkosten betragen in dieser Periode 50.000 €, hierein sind 10.000 € Verwaltungsund Vertriebskosten enthalten.

### k = **40.000 / 5.000 + 10.000 / 4.000 = 10,50 €**

### **Übung:**

Ein Unternehmen stellte im Mai 2009 30.000 Einheiten eines Produktes her. Die Kosten betrugen: Herstellkosten 450.000 €

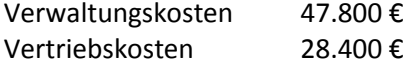

- a) Wie hoch waren die Herstellkosten und die Selbstkosten pro Einheit, wenn alle Produkte verkauft wurden?
- b) In welcher Höhe fielen Herstellkosten und Selbstkosten pro Einheit an, wenn nur 25.000 Produkte verkauft wurden?
- a) HK/Stück = 450.000 / 30.000 = 15 €  $k = (450.000 + 47.800 + 28.400) / 30.000 = 17.54 \text{ } \in$
- b) HK/Stück = 15 € (siehe Teilaufgabe a))  $k = 450.000/30.000 + (47.800 + 28.400) / 25.000 = 18.05 \text{ E}$

# **Äquivalenzziffernkalkulation**

Die Äquivalenzziffernkalkulation ist für Mehrproduktunternehmen anwendbar, deren Erzeugnisse gleichartig sind, aber nicht die gleichen Kosten verursachen. Es wird davon ausgegangen, dass die Kosten der artverwandten Erzeugnisse in einem bestimmten **Verhältnis** zueinander stehen, das durch Äquivalenzziffern ausgedrückt wird.

Eine Äquivalenzziffer gibt dabei an, in welchem Verhältnis die Kosten eines Produktes zu den Kosten des Basisproduktes stehen. Bei der Herstellung eines Produktes mit der Äquivalenzziffer 2, fallen also doppelt so hohe Kosten an wie bei der Produktion des Basiserzeugnisses.

### **Einstufige Äquivalenzziffernkalkulation**

Bestandsveränderungen werden nicht beachtet. Somit ist eine Aufteilung der Kosten in Herstellungsund Verwaltungs- und Vertriebskosten nicht notwendig.

Selbstkosten Produkt i = [Kosten / (Äquivalenzziffer 1 \* Menge Produkt 1 + … + ÄZ n \* x n)] \*a i

 $k_i = (K / (a_1 * x_1 + ... + a_n * x_n))^*$ <sub>ai</sub>

#### **Beispiel:**

Drei Sorten eines Erzeugnisses sollen betrachtet werden, eine in minderer (A), ein mittlerer (B) und eine in hoher Qualität (C). Die Kosten stehen im Verhältnis 1 : 1,2 : 1,5 (A:B:C) Es werden 600 kg von A, 400 kg B und 100 kg von C hergestellt. Die Gesamtkosten betragen 3.800 €.

 $k_A = [3.800 / (1 * 600 + 1.2 * 400 + 1.5 * 100)] * 1.0 = 3.09$  €/Stück  $k_B$  = (3.800 / 1230) \* 1,2 = 3,71 €/Stück  $k_c = (3.800 / 1.230) * 1.5 = 4.63 \text{ E/Stück}$ 

### **Beispiel in tabellarischer Form:**

Ein Fliesenhersteller produziert 2 Sorten hochwertiger Fliesen. Fliese B verursacht aufgrund ihres teuren Materials 30 % höhere Kosten als Fliese A. Fliese A erhält die Äquivalenzziffer 1. Im Betrachtungszeitraum sind insgesamt 3.060.000 € an Selbstkosten angefallen. Von Fliese A wurden 1.000.000 Stück und von Fliese B 800.000 Stück produziert. Errechnen Sie für Fliese A und B die Selbstkosten.

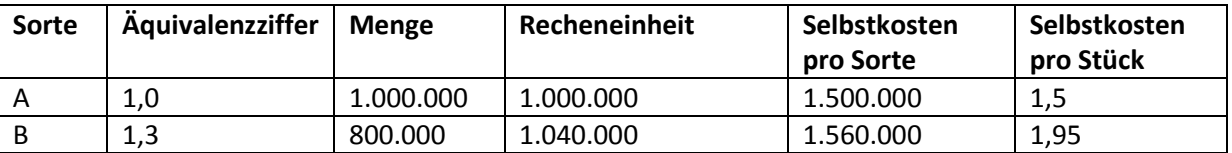

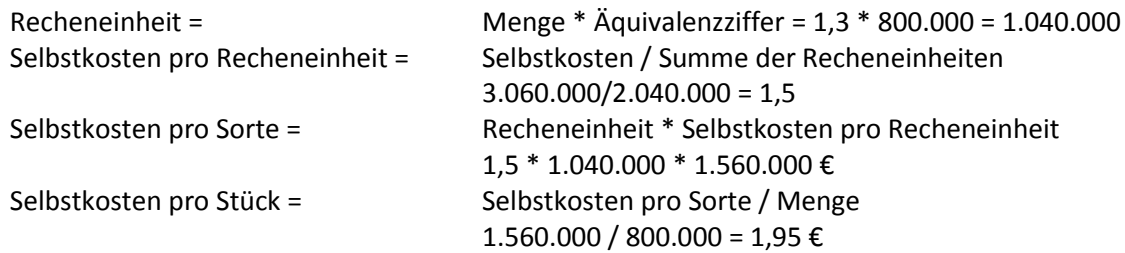

### **Übung:**

Eine Ziegelei stellt vier Sorten von Ziegeln her.

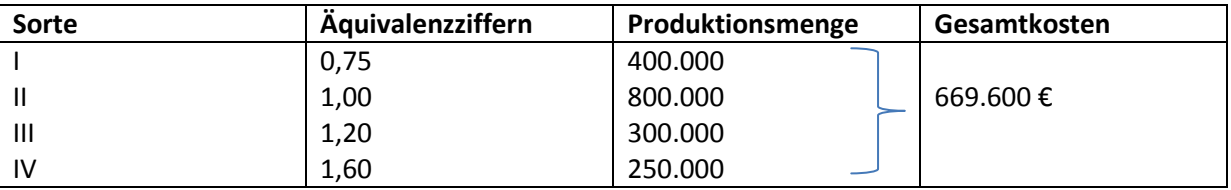

Berechnen Sie die Stückkosten und die Selbstkosten jeder Sorte.

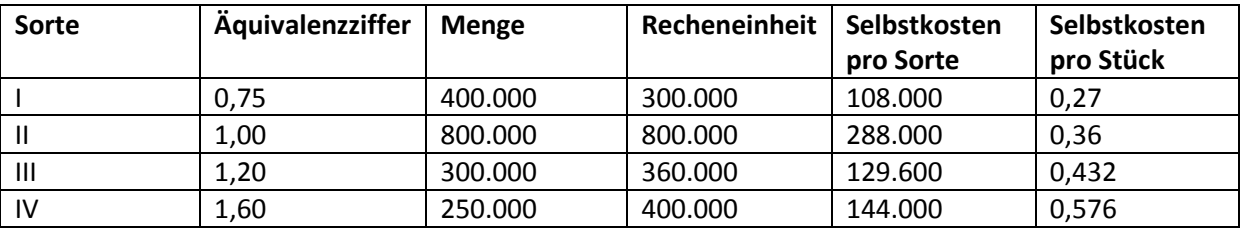

Selbstkosten pro Recheneinheit = 669.600 / 1.860.000 = 0,36

# **Mehrstufige Äquivalenzziffernkalkulation**

Bestandsveränderungen werden beachtet. Hier werden **Reihen von Äquivalenzziffern** für die nacheinander liegenden Fertigungsstufen gebildet.

#### **Beispiel:**

Es werden drei Sorten eines Erzeugnisses in verschiedener Qualität hergestellt. Die Materialkosten betragen insgesamt 3.050 € für 600 kg von A, 400 kg von B und 100 kg von C. Die Äquivalenzziffern für die Materialkosten sind 0,83 : 1 : 1,17. Sonstige Kosten sind in Höhe von 1.300 € entstanden, sie sind für alle Sorten gleich hoch.

Materialkosten:  $k_A$  = 3.050 / (0,83 \* 600 + 1 \* 400 + 1,17 \* 100) \* 0,83 = 2,49 €/Stück  $k_B = 3.01 \text{ E/Stück}$  $k_c = 3.52 \text{ E/Stück}$ 

Sonstige Kosten:

 $k_A$  = 1.300 / (1 \* 600 + 1 \* 400 + 1 \* 100) = 1,18 € Stück  $k_B = 1,18 \text{ E/Stück}$  $k_c = 1,18 \text{ E/Stück}$ 

Selbstkosten pro kg:  $k_A = 2.49 + 1.18 = 3.67$  €/Stück  $k_B = 3,01 + 1,18 = 4,19$  €/Stück  $k_c$  = 3,52 + 1,18 = 4,70  $\epsilon$ /Stück

# **Kuppelkalkulation**

Kuppelprodukte sind Erzeugnisse die aufgrund von technischen Gegebenheiten **zwangsläufig gemeinsam** anfallen. Die Herstellung eines Erzeugnisses setzt damit die Herstellung eines anderen Erzeugnisses voraus.

Durch die gegenseitige Abhängigkeit ist die Bestimmung der **Herstellkosten** für die einzelnen Produkte schwierig.

### **a) Restwertrechnung**

Die Restwertrechnung wird verwendet, wenn ein **Haupterzeugnis** und ein oder mehrere **Nebenerzeugnisse** hergestellt werden.

Bei der Restwertmethode wird davon ausgegangen, dass die **Erlöse** die sich aus der Nebenproduktion ergeben, von den Gesamtkosten der Kuppelproduktion abgezogen werden. Eventuell notwendige **Weiterverarbeitungskosten** des oder der Nebenerzeugnisse werden von ihren Erlösen abgezogen.

Der **Restbetrag** aus den Kosten der Produktion und den Erlösen der Nebenerzeugnisse wird durch die Anzahl der erstellten Haupterzeugnisse dividiert, um die Kosten für die Herstellung einer Einheit des Hauptproduktes zu erhalten:

 $k_H = [K_H - \sum x_N i^*(p_{Ni} - k_{ANI})] / x_H$ 

 $k_H$  = Herstellkosten pro Haupterzeugniseinheit

 $K_H$  = Gesamtkosten des Kuppelprozesses

 $p_{Ni}$  = Preis pro Einheit der Nebenerzeugnisart i

 $k_{\text{ANI}}$  = Weiterverarbeitugnskosten pro Einheit der Nebenerzeugnisart i

 $x_{Ni}$  = Menge der Nebenerzeugnisart i

 $x_H$  = Menge des Haupterzeugnisses

### **Beispiel:**

Die Firma Chemie AG produziert drei Kupppelerzeugnisse.

- A: 6.000 kg zum Verkaufspreis von 50 € pro kg
- B: 500 kg zum Verkaufspreis von 10 € pro kg
- C: 400 kg zum Verkaufspreis von 5 € pro kg

Die Gesamtkosten des Kuppelprozesses belaufen sich auf 200.000 €. Das Erzeugnis B muss noch weiterverarbeitet werden, was Kosten in Höhe von 2 € pro kg verursacht. Die Herstellkosten pro kg des Hauptproduktes betragen:

 $k_H = [K_H - \sum x_N i^*(p_{Ni} - k_{ANI})] / x_H$ 

 $k_H = {K_H - [x_{NR} * (p_{NR} - k_{ANB}) + x_{NC} * p_{NC}]} / x_H$ 

k<sup>H</sup> = {200.000 – [500 \* (10-2) + 400 \* 5]} / 6.000 = **32,33 €/kg**

# **b) Verteilungsrechnung**

Die Verteilungsrechnung findet dann Anwendung, wenn aus einem verbundenen Produktionsprozess **mehrere Haupterzeugnisse** hervorgehen. Die Gesamtkosten der Kuppelproduktion werden mithilfe von Äquivalenzziffern auf die einzelnen Erzeugnisse verteilt. Stellenweise wird die **Marktpreismethode** zur Ermittlung der Äquivalenzziffern verwendet. Sie ist jedoch eher ungeeignet, da bei Preisschwankungen die Kostenrelationen ständig mitschwanken müssen.

Wenn drei verbundene Produkte A, B und C hinsichtlich der Verkaufspreise ein Verhältnis von 100 € : 50 € : 25 €, also 1 : 0,5 : 0,25 aufweisen, dann gilt für die **Kostenverteilung** dieselbe Relation.

Die Stückkosten werden – wie bei der Äquivalenzziffernkalkulation beschrieben – ermittelt.

#### **Beispiel:**

Aus einer Kuppelproduktion ergeben sich drei Erzeugnisse, deren Marktpreise betragen: A: 150 €/Stück B: 180 €/Stück Relation der Kostenverteilung: 150 : 180 : 140  $\rightarrow$  1 : 1,2 : 0,933 C: 140 €/Stück

Die Gesamtkosten der Kuppelproduktion liegen bei 47.700 €, wobei folgende Einheiten hergestellt wurden:

A: 300 Stück B: 400 Stück C: 300 Stück

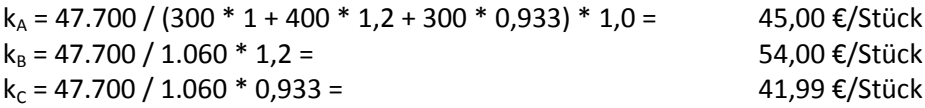